# **Comparaison des tendances émergentes dans le développement des sites web statiques et dynamiques sur l'efficacité Opérationnelle des entreprises.**

[Comparison of emerging trends in the development of static and dynamic websites on efficiency Business operations].

## **<sup>1</sup>TSHIMANGA MUKADI Trésor.**

*<sup>1</sup>Licencié en Sciences Informatiques et Assistant de Recherche à l'Institut Supérieur de Développement Rural de DEMBA (ISDR-DEMBA), Kasaï Central (RDC).* **tresor.tshimaanga89@gmail.com**

#### *Résumé*

*Aujourd'hui, plus que jamais, il est primordial de posséder un site Internet. Que ce soit simplement pour que les gens puissent entrer en communication avec vous ou pour agrandir la clientèle ; Une page Web est l'une des meilleures solutions pour atteindre les objectifs d'une entreprise. Contrairement aux autres médias, le Web est accessible en temps réel et partout à travers le monde, rendant ainsi l'utilisation de l'internet indispensable dans tous les domaines confondus. C'est la raison pour laquelle dans cette étude nous tenterons de démontrer les prérogatives et les incommodités comparées de l'intégration des sites web statiques et dynamiques dans les entreprises modernes afin de faciliter leurs prises de décisions et choix responsables quant à la mise en œuvre d'un site web. Toutefois, signalons que les sites web sont une solution très efficace à cause de leurs nombreux avantages tels que la diminution des dépenses liées à l'impression et au marketing, amélioration du service-client à distance, acquisition de la notoriété supplémentaires et autres.*

*Mots-clés : Comparaison, Tendance, Emergence, Site web, Statique, Dynamique, Entreprise, Efficacité opérationnelle, Développement, etc.*

#### *Abstract*

*Today, more than ever, it is essential to have a website. Whether it's just so people can get in touch with you or to expand your customer base; a web page is one of the best solutions to achieve the goals of a business. Unlike other media, the Web is accessible in real time and anywhere in the world, thus making the use of the Internet essential in all fields. This is the reason why in this study we will try to demonstrate the prerogatives and the comparative inconveniences of the integration of static and dynamic websites in modern companies in order to*  facilitate their decision-making and responsible choices regarding the implementation of a website. However, it *should be noted that websites are a very effective solution because of their many advantages such as reduced printing and marketing expenses, improved remote customer service, acquisition of additional notoriety and others.*

*Keywords: Comparison, Trend, Emergence, Website, Static, Dynamic, Company, Operational efficiency, Development, etc.*

--------------------------------------------------------------------------------------------------------------------------------------- Date of Submission: 09-10-2023 Date of acceptance: 23-10-2023 ----------------------------------------------------------------------------------------------------

#### **I. INTRODUCTION**

Généralement, le développement d'un site web est nécessaire d'avoir une idée de l'historique du développement d'internet et du web, afin d'avoir une vue aussi complète que possible des différentes composantes d'internet et de l'arrivée des divers standards que nous avons l'habitude de côtoyer. Internet est l'aboutissement d'un travail entamé aux Etats-Unis dès la fin des années 50. En 1958, les laboratoires Bell créent le premier modem, pour l'abréviation de modulateur-démodulateur, qui permet d'envoyer des données informatiques sur une ligne téléphonique. La même année, la Défense Advanced Research Projets Agency (DARPA, **''**Agence pour les projets de recherche avancée de défense'' est créée. Joseph Carl Robnett Licklider, un informaticien, y défend (avec succès) l'idée d'un réseau interconnecte d'ordinateurs.

Dans cette étude, nous allons mettre l'accent sur la comparaison d'un site web statique et dynamique, non seulement cela, mais aussi nous allons parler d'une manière superficielle sur les réseaux informatiques car un site web ne peut jamais exister sans qu'il ait un réseau informatique. Dans la même optique, signalons qu'il n'y a pas si longtemps, on concevait les sites web comme de simples pages de présentation. Ainsi, un internaute qui souhaitait se faire connaître créait sa « page perso » pour parler un peu de lui, tandis qu'une entreprise utilisait sa page web pour y présenter ses produits et services. Finalement, les sites web n'étaient pas si éloignés des affiches que l'on pouvait rencontrer dans la rue. (7) C'est ainsi nous nous posons les questions suivantes : Quels sont les avantages et les inconvénients d'un site web statique et dynamique? ; Quelles sont les qualités d'un site web ? Pourquoi utiliser le site web ? Toutes ces préoccupations auront leurs satisfactions dans les lignes qui suivent et les objectifs poursuivis dans cette étude se présentent de la manière suivante :

- La facilité de mises à jour et de distribution
- Votre site Web est un investissement et non une dépense
- Amélioration de votre service à la clientèle
- La facilité de mises à jour et de distribution
- Une vitrine disponible en tout temps et accessible de partout
- Une source d'information illimitée

#### **1. RESEAUX INFORMATIQUES**

#### **1.1. Généralité sur les réseaux informatiques**

Un réseau informatique est un ensemble de plusieurs ordinateurs reliés entre eux par un système de communication permanent. (8) Si l'on relie momentanément deux ordinateurs, par exemple, copier des données de l'un sur l'autre, on ne peut pas vraiment parler de réseau car un réseau digne de son nom a trois caractéristiques fondamentales :

- les machines fonctionnent comme un tout ;
- cet interfonctionnement est automatique ;
- il est actif 24 heures sur 24.

Dans la plupart des cas, un réseau réunit des postes de travail et des serveurs, mais les très petits réseaux ne comprennent parfois que des postes de travail. Il inclut aussi des imprimantes. Si elles sont attachées directement à un PC, ce sont des imprimantes locales. Si elles sont dotées d'une électronique de réseau, ce sont des imprimantes de réseau. Pour communiquer avec le monde extérieur, il faut un routeur. Cet équipement permet notamment aux utilisateurs d'envoyer et recevoir des messages électroniques et d'accéder au web. (8)

#### **1.2. Classification des réseaux informatiques**

Les réseaux informatiques se classifient selon plusieurs critères, entre autre : selon l'ouverture, nous avons le réseau privé et le réseau public.

## **1.2.1. Le réseau Privé**

Parmi les réseaux privés nous avons :

 **Intranet** (8) **:** Un intranet est un Internet privé, c'est-à-dire un Internet dont l'accès est réservé aux employés de l'entreprise concernée. Les notions de réseau local et d'intranet n'ont rien à voir l'une avec l'autre :

 Si les *ordinateurs* d'un site sont reliés par des câbles ou des ondes et fonctionnent ensemble, c'est un réseau local ;

 Si les *utilisateurs* des ordinateurs d'une organisation ont accès à un *site web d'entreprise* (un site réservé aux employés de l'entreprise), c'est un intranet.

Un intranet peut couvrir le monde entier. Par exemple, celui de Nestlé, qui est appelé Henri (du nom du fondateur de l'entreprise, Henri Nestlé), relie les 250 000 employés de la firme dans plus de cent pays.

 **Vlan** (8) **:** Un VLAN (virtual LAN) est un réseau logique qui segmente un réseau réel. Cela permet de créer plusieurs domaines de diffusion dans le réseau local. Un message envoyé à tous les nœuds (Broadcast) n'est transmis qu'à ceux du sous-réseau concerné.

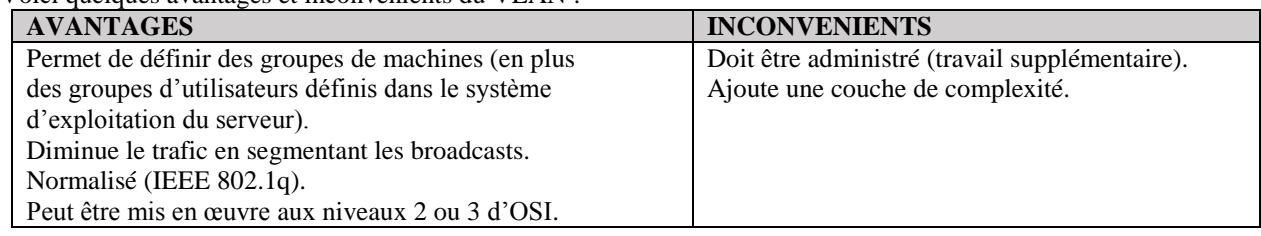

Voici quelques avantages et inconvénients du VLAN :

 **Extranet :** Si un intranet réunit plusieurs entreprises, c'est un extranet. L'un des plus grands extranets actuels est ENX (European Network Exchange), qui réunit des fabricants d'automobiles européens et leurs fournisseurs.

## **1.2.2. Réseau Public**

 **Internet** (10) **:** Internet est la suite du réseau militaire américain ARPANET. Le but était de concevoir un réseau résistant aux attaques. Les informations peuvent continuer à circuler, même en cas de destruction majeure d'une partie du territoire (on est en pleine guerre froide). Internet a donc été conçu dès l'origine comme une toile d'araignée, d'où son nom anglais web (qui veut dire tissage et toile d'araignée). L'interconnexion progressive de tous les ordinateurs de la planète fonctionne donc comme un gigantesque réseau. Le mot anglais pour réseau est "network". Or dans la pratique, ces ordinateurs ne sont pas directement interconnectés entre eux. Les ordinateurs sont d'abord interconnectés au sein d'un institut ou d'un bâtiment formant ainsi une multitude de petits sous-réseaux. Puis par sous réseau une machine est chargée de s'interconnecter avec d'autres machines.

## **Pourquoi FAI ?** *(10)*

De prime abord, il est à noter que le Fournisseur d'accès à Internet = FAI = provider = ISP (Internet Service Provider). C'est un service (la plupart du temps payant) qui vous permet de vous connecter à Internet... A moins d'avoir une ligne spécialisée (autre que la ligne téléphonique), vous ne pouvez pas vous connecter directement à internet par votre ligne de téléphone. En effet, la ligne de téléphone n'a pas été prévue à cet effet :

 elle est originalement prévue pour transporter des "voix", c'est-à-dire une modulation de fréquence de l'ordre du timbre de la voix

 les serveurs téléphoniques ne savent initialiser une communication qu'à partir d'un numéro de téléphone

 à moins d'avoir recours à un service spécial, il n'est généralement pas possible d'avoir une communication entre plus de deux points...

Ainsi, le fournisseur d'accès internet est un intermédiaire (connecté à internet par des lignes spécialisées) qui va vous procurer un accès à internet par son biais, grâce à un numéro que vous composez grâce à votre modem, et qui permet d'établir une connexion.

## **2. LE WEB**

Nous allons définir le concept Web que nous entendons toujours parlé. Le web signifie Word Wide Web (en français toile d'araignée mondiale). Le Web est défini comme un système permettant l'organisation visuelle et la publication des documents et leur consultation via un navigateur web que nous allons définir aussi dans les lignes qui vont suivre (2) (Par exemple nous pouvons citer quelques-uns : Safari, Google Chrome, FireFox).

**Site web :** Un site web peut être défini comme étant un ensemble des pages web reliées entre elles.

 **Site Internet :** Un site internet prend la même définition que celle du site web, mais à ce niveau, ce site est hébergé dans un serveur quelconque pour qu'il soit retrouvable par les internautes.

 **Hébergement :** Comme nous l'avons signalé dans le sous-point précédent, l'hébergement est le fait de rendre le site web pour qu'il soit retrouvable par tout le monde qui en a besoin. En d'autres termes, lorsque nous tapons par exemple : *[www.pdgdrive.com](http://www.pdgdrive.com/)*, qui est le site de consultation d'ouvrages, donc, ledit site a été hébergé pour que nous arrivions à lire et à télécharger différents ouvrages. Cet hébergement se fera auprès d'un **héber-** **geur** (une machine pouvant stocker ledit site) fonctionnant 24h24 car le site doit être opérationnel à chaque fois que les internautes le veulent.

 **Internaute :** Toute personne qui se connecte à l'internet, pour des raisons diverses est appelée Internaute.

 **Page web :** Une page web peut être définie comme un document html, donc un document créé en langage html et enregistré sous une extension .html. Une page web contient des informations qui permettent de communiquer et de partager des ressources avec les gens qui sont connectés sur internet et c'est partout dans le monde. (11)

 **Navigateur :** Un navigateur est un logiciel comme tous les autres que l'on connaît, qui sert à lire le code html pour nous afficher les pages web. D'où, nous pouvons citer Mozila, Chrome, Safari, Torch, Internet Explorer...

 **Editeur de texte :** Comme le nom l'indique, il est aussi un logiciel qui sert l'écriture du code html. A ce niveau nous pouvons citer : Bloc-notes, Notepad++, SublimeTexte, BlueFich, … sans éditeur de texte, nous sommes contraints de créer une page web.

#### **2.1. Pourquoi un site web**

C'est une question trop pertinente que nous allons répondre en disant ceci qu'il y a plusieurs raisons qui peuvent pousser une personne ou un groupe de personnes à vouloir créer le site web. Alors quelques raisons majeures est de partager ses photos, sa passion ou son quotidien, faire les marketings, …(5)

#### **2.2. Catégories de site web(5)**

Il existe de multiples types de site web que l'on pourrait grossièrement regrouper en deux catégories : les sites professionnels et les sites personnels. Parmi les sites professionnels, on distingue les sites de e-commerce tels que ceux des agences de voyage en ligne et autres magasins virtuels, et aussi des sites portails ou catalogues destinés à présenter une activité commerciale. Ces sites nécessitent des technologies avancées dites dynamiques.

#### **2.3. Qualités d'un site web** (5)

Après une mure réflexion, il fallait créer un site web ergonomique, respectant plusieurs critères de qualité. Parmi les éléments importants, nous pouvons notamment citer :

la sobriété : Avec cette qualité, le site doit être épuré, avec une navigation simple. Le débutant doit être réservé à un usage bien précis ;

la clarté, c'est-à-dire la bonne organisation des informations, structurées et mises en forme de façon lisible pour tous ;

la **facilité de navigation** : il est un point très essentiel qu'un concepteur doit tenir compte. On entend par navigation, le passage d'une page à l'autre d'un site à l'aide des liens hypertextes, symbolisés généralement par un ou plusieurs mots de couleur bleue et soulignés ;

- le temps de chargement doit être rapide et inférieur à une vingtaine de seconde quelle que soit la vitesse de connexion de l'internaute ;

l'interactivité qui correction aux interactions mises en place entre l'internaute et le site web : e-mail de contact, forum, formulaire ;

- l'accessibilité, c'est-à-dire la possibilité de visualiser le site web sur le plus grand nombre d'ordinateurs par tout type de public.

#### **2.4. Un site web ergonomique est un site utile et utilisable**

On peut commencer à qualifier un site web d'ergonomique lorsqu'il satisfait les critères d'utilité et d'utilisabilité. (1)

## **2.5. La charte graphique** (5)

On appelle charte graphique, le ''look'' des pages d'un site. Couleur, mise en page, le choix de la police, le style, sont autant des paramètres importants qui donnent immédiatement à l'internaute l'envie, ou non, d'aller plus loin dans sa visite.

#### **2.6. Site web statique et site web dynamique**

Comme le titre l'indique, dans la conception des sites web, il est impérieux que l'on sache ce qu'est-ce un site statique et un site dynamique.

#### **A. Site web statique**

Très vite, le besoin de pouvoir réagir aux interventions de l'utilisateur s'est fait sentir. HTML, même complété avec du CSS, permet juste un affichage mais aucun retour programme vers l'utilisateur. HTML et CSS ne permettent, seuls, que la programmation de sites statiques. Pour passer au site web dynamique, il y a nécessité d'un langage de programmation serveur, d'abord. En effet, les premières interactions dont ont eu besoin les concepteurs de sites étaient des interactions du type client-serveur.

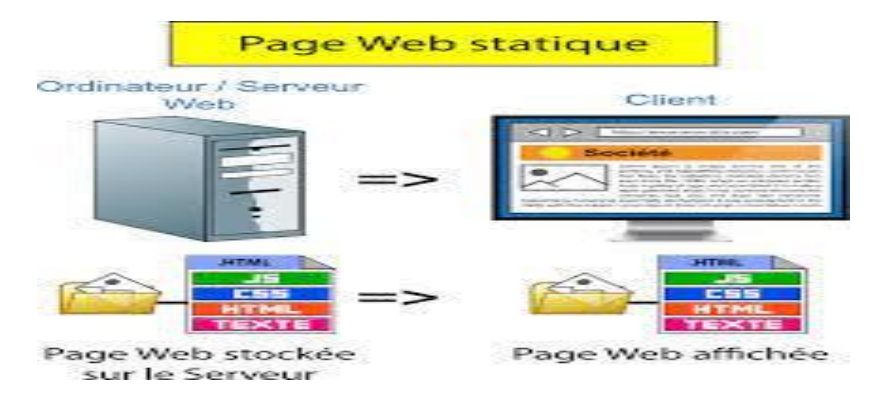

Ainsi, un site est appelé statique, lorsque la modification de l'un des paramètres implique l'intervention du webmaster. Donc, pour qu'il ait une mise à jour, il est obligatoire que l'on touche à la source. A titre d'exemple, si l'internaute est en train de vouloir modifier une image, il va falloir qu'il aille chercher le concepteur du site afin que celui-ci vienne la modifier à partir de la source (le code). Pour arriver à mettre en place ce genre des sites, il va falloir les outils suivants :

 Un langage HTML : Html signifiant HyperText Markup Language, il est un langage de balisage qui nous permet de créer les sites statiques.

 Une feuille de style communément appelée CSS (Cascading Style Sheet). C'est à partir de celle-ci que le site sera enjolivé comme l'indique ses qualités.

 Parfois, il est aussi utile d'associer le langage JavaScript pour adapter le site afin qu'il ait une certaine ergonomie.

## B. **Site web dynamique**

 A la différence du site web statique, le site web dynamique donne la possibilité de modifier le contenu des pages le plus vite possible et plus facilement. Et cela va permettre à la personne mettant à jour ledit contenu de simplement s'occuper du texte des images et de la forme qui sera déjà établie. C'est le cas lorsque vous achetez un produit à une boutique e-commerce par exemple. (3)

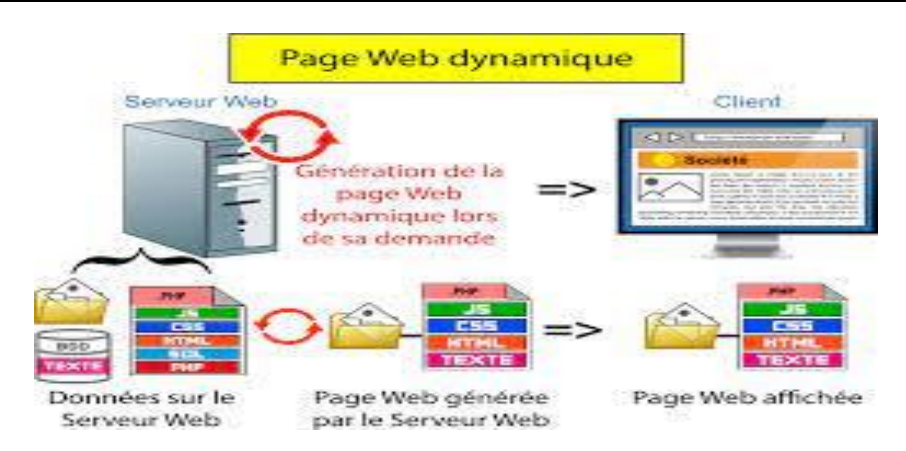

#### **3. Étude comparative**

#### a) **Du point de vue avantages**

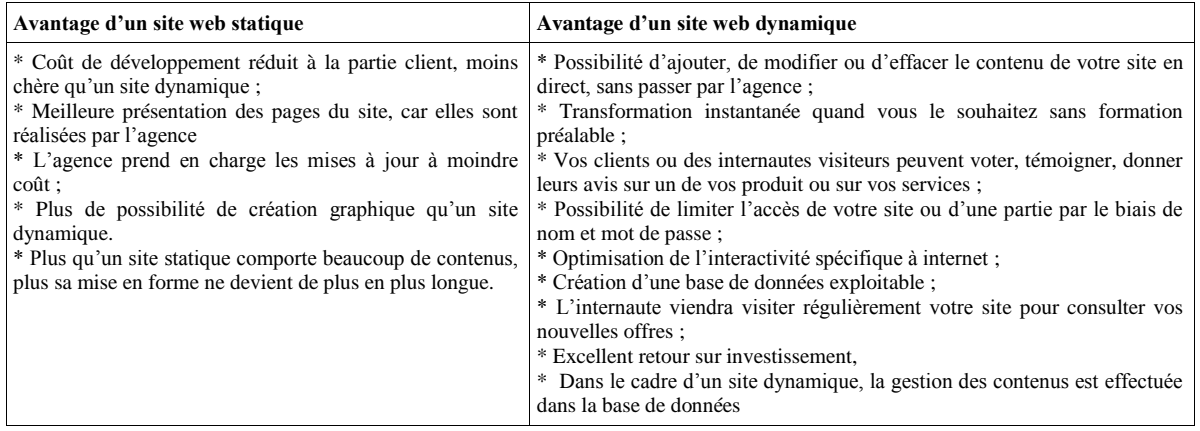

Pour créer un site web statique en general, on utilise Le Html est le langage qui servira de squelette de la page, le CSS et le Javascript sont les langages qui servent à la mise en forme du contenu. Concernant le site dynamique, il faut utiliser les bases des langages Html, Css, Javascript, PHP et le système de gestion de base de données(SGBD) Mysql. Ainsi donc :

- Le Html est le langage qui servira de squelette de la page ;
- $\geq$  Le CSS et le Javascript sont les langages qui servent à la mise en forme du contenu ;<br>
Le langage PHP sert à faire le lien entre le serveur et la page web Html du contenu.
- Le langage PHP sert à faire le lien entre le serveur et la page web Html du contenu.<br>
Infin le Mysol est le SGBD qui servira à créer et gérer toutes les bases de données
- Enfin, le Mysql est le SGBD qui servira à créer et gérer toutes les bases de données sur le serveur.

## *Comparaison des tendances émergentes dans le développement des sites web statiques et ..*

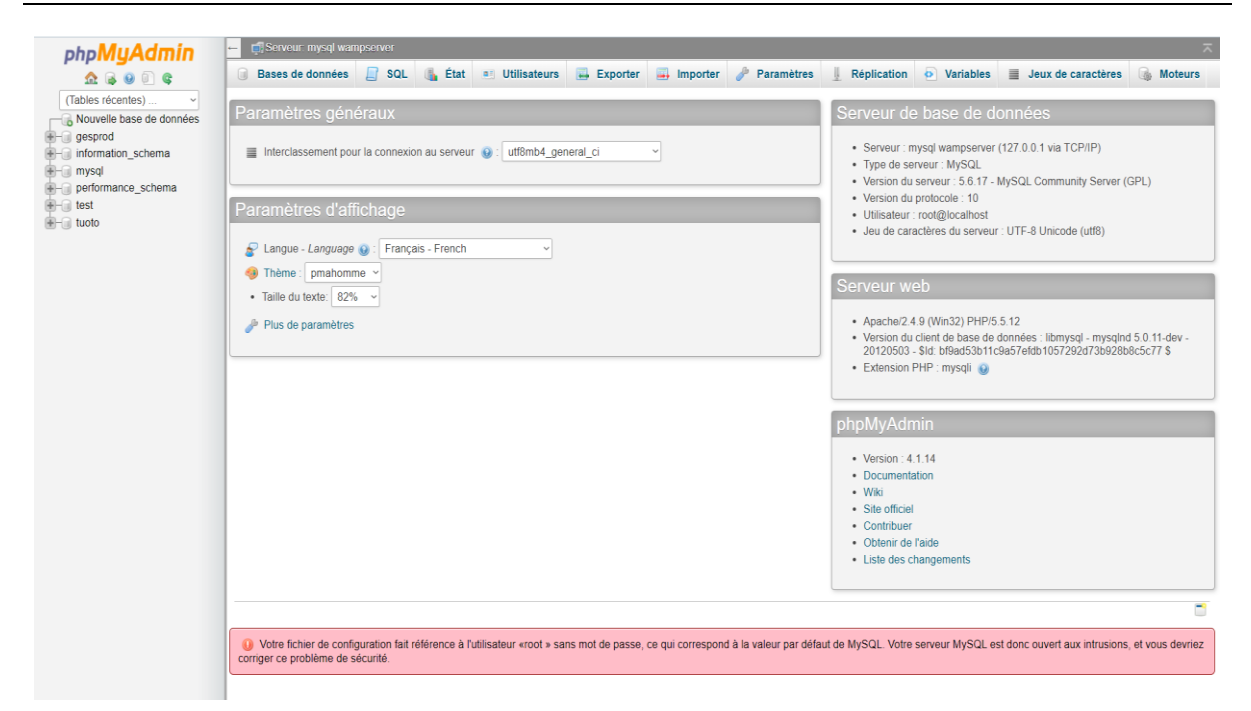

#### b) **Du point de vue inconvénients**

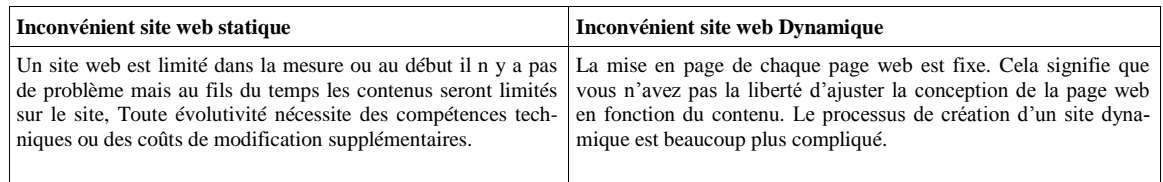

#### **3.1. Mise en main du Système de Gestion des bases de données Mysql**

 Comme tout autre SGBD, le Mysql permet aussi de créer les bases de données et les gérer. MySQL a été créée par Michael Widenius de la société TcX, en réaction à certaines insuffisances de la base de données MSQL. La version 1.0 sort en mai 1995. Son créateur décide de la distribuer gratuitement via Internet. (4) L'emploi d'une base de données est lié à l'utilisation des formulaires et à la nécessité de classer les informations données par l'internaute. Il est bien sûr possible d'employer un simple fichier texte avec un séparateur entre les champs mais cette solution comporte plusieurs inconvénients. (4)

#### **Où est logé Mysql ?**

Dans le cadre de conception d'un site dynamique, il sied d'installer **le Wampserver, easyphp, Xampserver** et, qui est un logiciel apportant tout ce qu'il faut pour dynamiser le site. Ainsi donc, après avoir installé ce logiciel, nous allons l'exécuter, puis il s'affichera sur la barre des tâches et il va suffire que nous fassions juste un clic, puis opter pour l'option PhpMyaAdmin. Toutes les étapes qui restent seront très facile à décortiquer. Il existe plusieurs types de serveur que nous nenons de cités ci-haut, par rapport à notre étude nous avons choisie le wampeserver pour l'aboutissement cette étude comparative. Sa fenêtre va se ressembler à celle-ci :

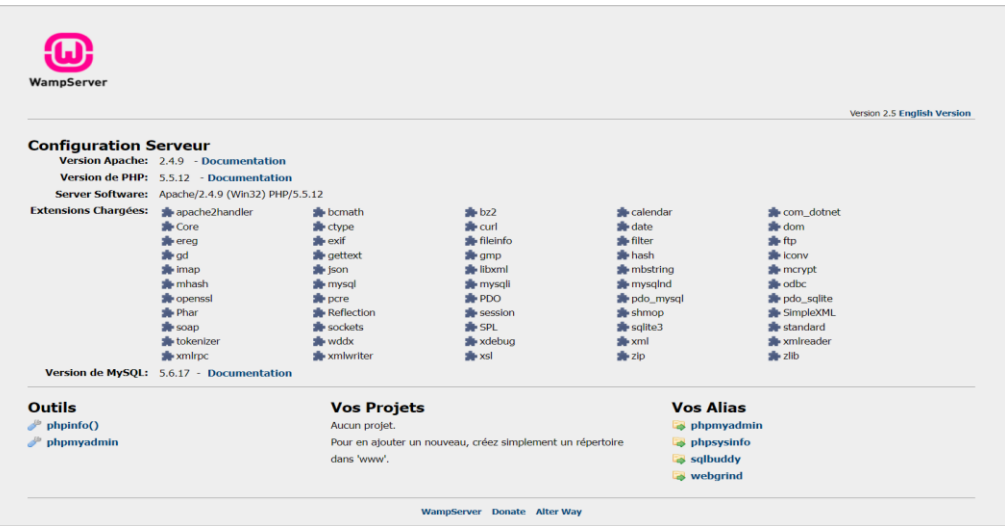

Avec PHP myAdmin, il est simple et pratique de sauvegarder la base. Il suffit d'aller dans la rubrique *Afficher le schéma de la base.* Vous avez alors le choix de son contenu, soit uniquement la structure, la structure et les données, ou encore les données seulement. Ensuite, vous avez la possibilité d'enregistrer la base sur votre disque dur en fichier texte ou compressé. Faites une sauvegarde régulière. Sinon, en cas de problèmes, vous ne récupérerez peut-être pas les internautes inscrits depuis la dernière sauvegarde.

#### **3.2. Prise en main du langage de programmation PHP**

Il est aussi un langage de programmation comme tous les autres : CSharp, Java, VB.Net, … Le langage PHP a été créé par Rasmus Lerdorf en 1994, pour ses besoins personnels. Comme dans beaucoup d'autres cas, la mise à disposition du langage sur l'Internet est à l'origine de son développement par d'autres utilisateurs qui y ont vu un outil propre à satisfaire leurs besoins. (9) PHP est un langage de programmation, très proche syntaxiquement du langage C, destiné à être intégré dans des pages HTML. Contrairement à d'autres langages, PHP est principalement dédié à la production de pages HTML générées dynamiquement. (9) Comme cela a déjà été dit dans l'introduction de ce chapitre, le langage PHP est un langage de script qui s'insère dans des pages HTML, et les parties écrites en langage PHP sont déclarées au moyen de balises reconnues par le serveur. (6)

Le principe de fonctionnement de PHP est assez simple : le serveur va effectuer un travail d'interprétation avant de retourner le résultat (généralement une page HTML) au client (classiquement un navigateur Internet). L'avantage par rapport à l'HTML est alors considérable, puisqu'il est ainsi possible de concevoir des sites dits dynamiques. C'est-à-dire que, d'une fois sur l'autre, une page peut changer de contenu sans qu'aucune intervention humaine ne soit nécessaire. (6) Nous allons sur cette partie écrire le premier script PHP est un grand classique ; il ne fait qu'afficher une phrase.

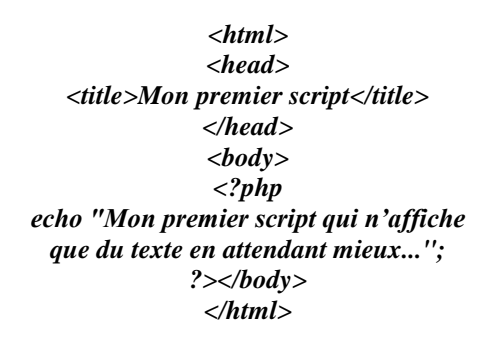

Ici, à l'intérieur d'un script HTML classique, on a inséré des balises PHP dans lesquelles on a placé une seule instruction, écho, qui affiche simplement la chaîne de caractères qui suit. Le séparateur d'instructions est classiquement le point-virgule ; il peut être omis après la dernière instruction d'un bloc PHP (ici, en l'occurrence, il aurait pu être omis). Ce fichier, qui sera stocké sur le serveur, va être interprété puis envoyé au client (le navigateur Internet du visiteur) quand celui-ci y fera appel. Voyons comment le message aura à s'afficher :

*Comparaison des tendances émergentes dans le développement des sites web statiques et ..*

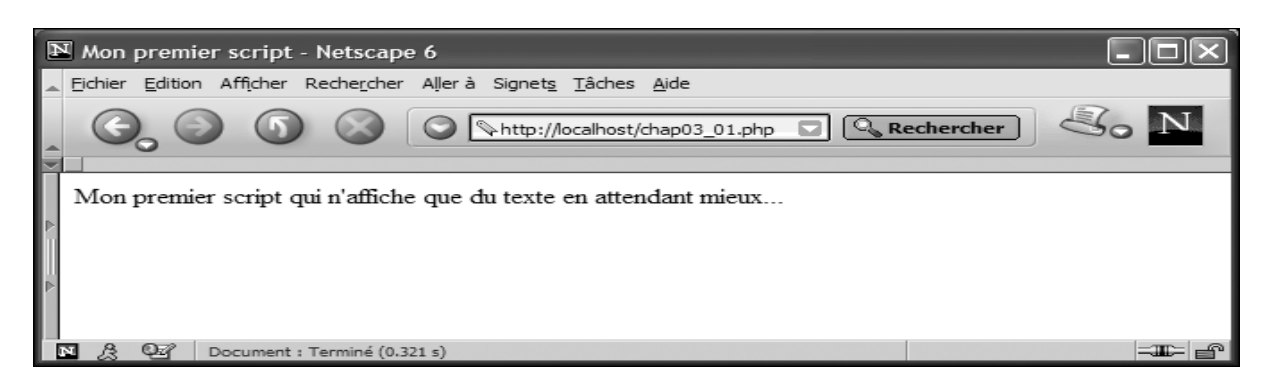

 C'est à partir de ce que nous avons donné que nous parvenions à concevoir le site web dynamique. La maîtrise du langage PHP dépend de plusieurs paramètres, alors c'est au concepteur de se familiariser avec ce dernier.

#### **II. CONCLUSION**

 Le monde actuel se développe grâce à la télécommunication qui est une partie de l'électronique numérique traitant de la communication à distance entre deux ou plusieurs entités éloignées. Cela devrait s'effectuer dans divers domaines afin de remédier à certaines difficultés. Il était question dans cette recherche de présenter les théories comparatives sur le site web voir les réseaux informatiques qui battent record dans le monde informatique actuellement. Et donc, c'est dans l'idée de pouvoir comparer le site web statique ainsi qu'un site web dynamique. Il est évident que ladite comparaison permettra dans la mesure du possible à chaque personne de faire le choix objectif par rapport à ses besoins dans la réalisation d'un site web. Le site web dynamique est plus avantagé que le site web statique, car son mode de fonctionnement donne la Possibilité à l'entreprise d'ajouter, de modifier ou d'effacer le contenu de son site en direct, sans passer par l'agence d'administration de site web et cette dernière est autonome dans l'administration. Sur ce, la sécurité sera réelle quant au fonctionnement de site web. Ainsi donc, il est important pour nous de faire une étude comparative pour mettre à la lumière, toutes les informations liées au site web.

#### **REFERENCES BIBLIOGRAPHIQUES**

- [1]. A. BOUCHER, Ergonomie web : pour des sites web efficaces,  $2^e$  Ed. Eyrolles, Paris, 2007, p.27.
- [2]. H. BERSINI, A. ALEXIS, G. DEGOTS, Apprendre la programmation web avec python et diango, principes et bonnes pratiques pour les sites web dynamiques, 2 <sup>e</sup> Edition, Eyrolles, Paris, 2018, p. 30.
- [3]. <http://www.compusspworld.com/> site web dynamique/ site consulté le 08/07/2022 en 22h30s
- [4]. J. CARFANTAN, PHP & MYSQL et CSS, Ed. 1, Route des hôtels, Paris, 2009, p.108.
- [5]. K. WARBERSSON, Créer votre site web 2<sup>e</sup> Ed. Petits hôtels, Paris, 2007, p.9.
- [6]. L. GUÉDON, D. HEUTE, T. HEUTE et P. EMMANUEL MULLER, PHP LA BIBLE, Ed. 1, Route des hôtels, Paris, 2005, p.113
- [7]. M. NEBRA, Concevez votre site web avec PHP et MYSQL : Le développement d'un site dynamique enfin à votre portée, Eyrolles, Paris, 2010, p.6.
- 
- [8]. P. JAQUET, Les réseaux informatiques, Dunod, Paris, 2015, p.7. [9]. P. RIGAUX, pratique de Mysal et Php : concention et réalisation [9]. P. RIGAUX, pratique de Mysql et Php : conception et réalisation d'un site web dynamique, Ed. 4, Dunod, Paris, 2009, p.20
- [10]. S. ANTILOPIS, Les réseaux informatiques, Université Nice, p.9.
- [11]. [www.petite-entreprise.net;](http://www.petite-entreprise.net/) site visité le 06/05/2021 à 07h48